## **Języki Programowania, Laboratorium 11**

Wirtualność oraz polimorfizm (tu rozumiany jako możliwość wyboru postaci funkcji w trakcie działania programu) stanowią zupełnie inne podejście do programowania niż programowanie proceduralne, które do tej pory wykorzystywaliśmy. Są najważniejszą cechą programowania orientowanego obiektowo (OOP – Object Oriented Programming) w języku C++ (inaczej mówiąc: **orientującego się według typu obiektu**) i mają ogromne możliwości, które objawiają się w pełni przy dużych projektach. **Dzisiejszy program będzie demonstrować ideę i zasadę działania wirtualności.**

**1. Zaimplementować klasę Figura**, będącą klasą bazową dla rzeczywistych figur rysowanych w programie. Klasa Figura, przechowuje następujące pola:

kolor krawędzi figury - użyć typu string,

grubość krawędzi figury (grubości linii przyjmują wartości rzeczywiste, typ float),

Pola dostępne są tylko dla klas potomnych.

W części publicznej klasa ta zawiera deklarację wirtualnej metody Wypisz()oraz wirtualnej metody Pole() (domyślnie powinna zwracać 0).

**2.** Jako przykład klasy odpowiadającej danemu rodzajowi figur **zaimplementować klasę Okrag**, będącą klasą potomną klasy Figura, zawierającą pola danych potrzebne do odrysowania figury (współrzędne środka, promień) oraz odpowiednie metody. Zdefiniować konstruktor domyślny (wszystkie wartości = 0), jak również konstruktor inicjalizujący wszystkie pola klasy Okrag (wraz z kolorem krawędzi oraz jej grubością).

- Metoda Wypisz powinna wypisać na ekran informację "Okrag kolor grubosc  $(x,y,R)$ ", gdzie kolejno mamy wartości "x y R" w każdej linijce dla osobnego okręgu.
- Metoda Pole powinna zwrócić wartość pola danego okręgu.

# **3. Napisać program, testujący działanie klasy**:

- Stworzyć wskaźnik (wraz z obiektem) f1 na klasę Figura (używając konstruktora domyślnego). Wypisać (używając metody Wypisz) oraz wyświetlić na ekranie jej pole.

- Stworzyć obiekt o1 klasy Okrąg (używając konstruktora domyślnego). Wypisać (używając metody Wypisz) oraz wyświetlić na ekranie jego pole.

- Stworzyć wskaźnik (wraz z obiektem) o2 na klasę Okrąg (x = 2, y= 2, R = 5, kolor zielony, grubość 1). Wypisać oraz wyświetlić na ekranie jego pole.

Następnie należy stworzyć nowy wskaźnik na klasę Figura.

Figura\* wskfig;

I przypisać do niego okręgi o1 i o2 oraz wywołać na takim wskaźniku metodę Wypisz, np.:

wskfig =  $&01$ ;

wskfig->Wypisz();

Program należy ponownie skompilować i odpalić. Co się dzieje, jeśli usuniemy słowo virtual z klasy Figura (należy przetestować i opisać efekt w komentarzu)?

Jakie daje nam to możliwości?

- Możemy tworzyć metody przyjmujące referencje, których zachowanie będzie zależne od typu klasy pochodnej. - Jeśli pojawi się kiedykolwiek konieczność rozszerzenia programu o nowe obiekty, to dodanie nowej klasy będącej pochodną od już istniejącej nie wymaga tysiąca zmian w różnych miejscach programu.

## **Podsumujmy:**

Jeśli kompilator natrafi na **obiekt** danej klasy, np. Figura, uruchamia dla niego funkcję składową z właściwej mu klasy.

Jeśli kompilator natrafi na **wskaźnik lub referencję** klasy Figura, ma dwie możliwości wywołania funkcji składowej:

1) Skoro jest to wskaźnik do klasy Figura, wywołuje metodę składową klasy Figura. Jest to domyślne zachowanie kompilatora. 2) Kompilator widzi, że jest to wskaźnik do klasy Figura, ale zamiast na ślepo sięgać do klasy Figura *używa swojej inteligencji*: nie daje się zwieźć typem i sprawdza, na co faktycznie wskaźnik wskazuje. Wtedy może się zorientować, że wskaźnik tak naprawdę wskazuje na obiekt klasy pochodnej Okrag, zatem **orientując się według typu obiektu** uruchamia funkcję składową okręgu. Takie zachowanie wymusza słowo kluczowe virtual przed nazwą funkcji składowej.

4**.** Następnie **zamieniamy metodę wirtualną z klasy podstawowej na czysto wirtualną** (dość bezsensowne jest liczenie pola dla ", figury").

virtual double Pole() = 0; Należy odpowiednio poprawić kod. Wskazówka: wszystkie metody czysto wirtualne muszą istnieć w klasach pochodnych. Klasa, która ma co najmniej jedną funkcję czysto wirtualną nazywamy klasą **abstrakcyjną (abstrakcyjnym typem danych - ATD)**.

## Po co tworzyć klasy abstrakcyjne?

Czasem mamy jakiś obiekt, który łączy cechy kilku innych (jak np. nasza klasa Figura) ale sam nie przedstawia swoją istotną żadnego *konkretnego* obiektu. Mamy okręgi, prostokąty i inne – jak policzyć pole powierzchni niezidentyfikowanej *figury*? Klasa abstrakcyjna jest klasą jakby "niedokończoną". Jej dokończenie realizowane jest przez klasy pochodne.

### Należy zwrócić jeszcze uwagę na pewną zasadę, którą należy stosować:

**Jeśli klasa deklaruje jedną ze swoich funkcji jako virtual, wówczas jej destruktor deklarujemy także jako virtual.** Skoro w klasie deklarujemy jakąś funkcję wirtualną, to znaczy, że na obiekty klas pochodnych zamierzamy czasem mówić jak na obiekty klasy podstawowej, co przy późniejszym niszczeniu obiektów mogłoby być problemem – nie zwalnialibyśmy pamięci dla niektórych składników klas pochodnych.

5. Należy dopisać do klasy Okrąg metodę Zapisz **(1 p)**:

- Metoda Zapisz(char\*) powinna zapisa do pliku, którego nazwa podana jest jak jej parametr, współrzędne środka okręg oraz promień.
- Zapisać dane obiektu o2 do plik "figury.txt".
- 6. Zamiast do pliku figury.txt należy zapisa figurę do pliku, którego nazwa jest podan jako pierwszy parametr wywołani **programu**. Należy mu również ustawić promień okręgu na podany jako drug **parametr** wywołania programu (uwaga, program powinien wypisywać odpowidni ostrzeżenie, jeśli liczba podanyc parametrów jest nieprawidłowa!) **(0.5 p)**

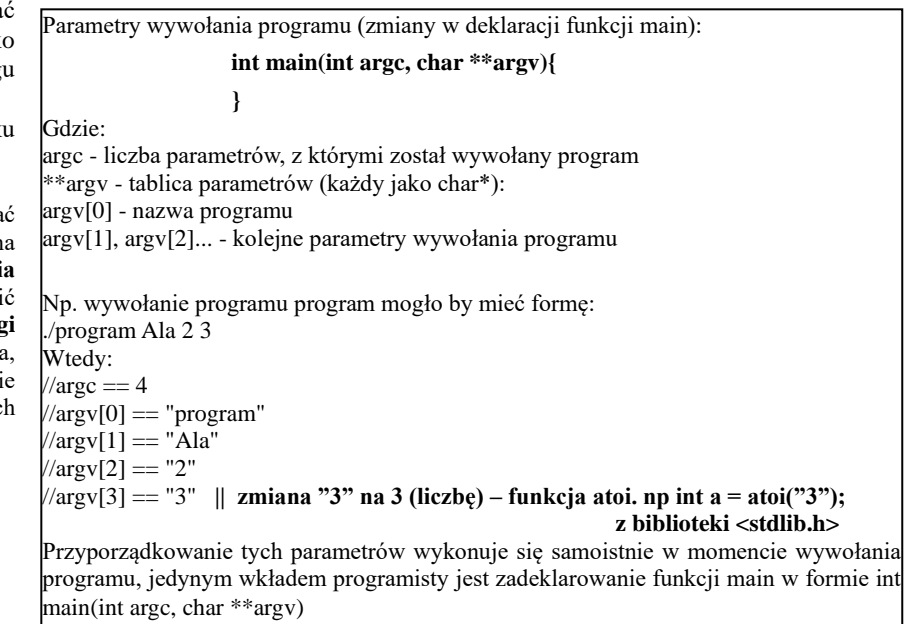

- 7. Napisać metodę Wczytaj(char\* a, int b) powinna wczytać z pliku, którego nazwa podana jest jako jej parametr (a), z linijki o numerze podanym jako drugi parametr (b), współrzędne środka okręgu oraz promień, oraz przpisać je odpowiednim składnikom Okręgu. Przykład pliku: figury.txt:
	- 4 5 6 2 3 8 3 2 7

**Wczytywanie z pliku (np. liczby):**

#include <fstream>

fstream ifile; int val; ifile.open("figury2.txt"); while(ifile>>val)  $\{$  cout<<"val: "<<val<<endl;  $\}$ ifile.close();

• Wczytać do obiektu o1 dane z drugiej linijki z przykładowego pliku "figury2.txt". Wypisać. Przykładowy plik należy stworzyć samodzielnie. **(0.5 p)**